# **Séquence 5 : Information chiffrée**

## **I) Pourcentage et proportion**

Définition : On appelle population un ensemble d'éléments appelés les individus. On appelle sous-population une partie de la population.

#### Exemple :

On considère la population constituée par les élèves d'un lycée. Un individu est un élève. L'ensemble des élèves des classes de Seconde constitue une sous-population de la population des élèves du lycée.

#### Définition :

On considère une population qui possède *N* individus et une sous-population composée de *n* individus. La proportion d'individus de la sous-population, notée *p*, est égale à

> $p = \frac{\text{Number of 'individuals de la sous-population}}{\text{Number of 'individuals de la population}} = \frac{n}{N}$ *N* .

Exemple :

Il y a 3 chevaux gris dans un élevages de 16 chevaux.

Donc la proportion de chevaux gris est  $\frac{3}{16}$ 16 ou 0.1875 ou 18.75%.

Remarque :

Une proportion est un nombre compris entre 0 et 1 que l'on peut exprimer dans différentes écritures, fractionnaires, décimales, ou en pourcentage.

Propriété :

On considère une population notée E. Soit *A* une sous-population de *E* et *B* une sous-population de *A*.

On note *p<sup>A</sup>* la proportion d'individus de la population *A* dans *E*. On note *p<sup>B</sup>* la proportion d'individus de la population *B* dans *A*. La proportion *p* d'individus de *B* dans *E* est égale à  $p = p_A \times p_B$ 

Exemple :

On considère la population constituée par les véhicules que possède une entreprise. 75 % de ces véhicules sont électriques. Parmi les véhicules électriques, 30 % sont des deux-roues.

La proportion *p* des deux-roues électriques dans la population totale est donc :  $p = 0.75 \times 0.30 = 0.225$ .

Les deux roues électriques représentent 22.5 % de l'ensemble des véhicules de l'entreprise.

## **II) Pourcentage d'évolution. Taux d'évolution**

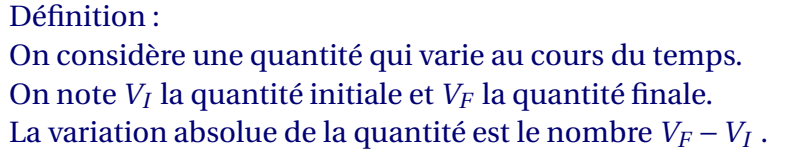

Exemple :

Le patron d'une entreprise d'informatique compare les résultats de ses ventes de tablettes entre 2019 et 2020, le nombre de tablettes vendues est passé de 890 à 1068. La variation absolue du nombre de tablettes est égale à : 1068 - 890 = 178.

Le magasin a vendu 178 tablettes de plus en 1 an.

Remarques :

Lorsque la variation absolue d'une quantité est positive, la quantité augmente. Lorsque la variation absolue d'une quantité est négative, la quantité diminue.

Définition : On considère une quantité qui varie au cours du temps. On note *V<sup>I</sup>* la quantité initiale et *V<sup>F</sup>* la quantité finale.

Le taux d'évolution (ou variation relative) *t* de  $V_F$  par rapport à  $V_I$  est le nombre  $t =$ *V<sup>F</sup>* −*V<sup>I</sup> VI*

Exemple :

Le patron d'une entreprise d'informatique compare les résultats de ses ventes de tablettes entre 2019 et 2020, le nombre de tablettes vendues est passé de 890 à 1068.

La variation relative du nombre de tablettes est égale à :  $\frac{1068-890}{0000}$ 890  $= 0.2$ .

Le taux d'évolution est de 20 %. Le nombre de tablettes vendues a augmenté de 20 %.

Remarques :

Si le taux d'évolution est positif, alors il s'agit d'une augmentation de la quantité.

Si le taux d'évolution est négatif, alors il s'agit d'une diminution de la quantité.

Propriété :

On considère une quantité qui varie au cours du temps. On note *V<sup>I</sup>* la quantité initiale et *V<sup>F</sup>* la quantité finale. Le coefficient multiplicateur associé à un taux d'évolution  $t$  est  $CM = 1 + t$ . On l'appelle le coefficient multiplicateur de  $V_i$  à  $V_F$  c'est aussi le quotient  $\frac{V_F}{V}$ *Vi* . Exemple :

Au 1*er* janvier 2000, la population de l'Irlande était de 3 848 776 habitants. Elle a augmenté de 24.8 % entre 2000 et 2018.

On a  $V_i = 3848776$  et  $CM = 1 + \frac{24.8}{100}$ 100  $= 1.248.$  $V_F = 3848776 \times 1.248 = 4803272.$ La population de l'Irlande au 1*er* janvier 2018 était de 4803272 habitants.

Remarques :

Dans le cas d'une hausse (une augmentation), le coefficient multiplicateur est plus grand que 1. Dans le cas d'une baisse (une diminution), le coefficient multiplicateur est plus petit que 1.

### **III) Évolutions successives**

Propriété : Si une quantité subit deux évolutions successives de coefficients multiplicateurs  $CM_1$  et  $CM_2$ , alors l'évolution globale admet pour coefficient global *C M<sup>G</sup>* = *C M*<sup>1</sup> ×*C M*2.

Le taux d'évolution global est le taux  $t_G$  pour passer de la valeur initiale à la valeur finale est égal  $\hat{a}: t_G = CM_G - 1$ 

Exemple :

Un téléphone de 200  $\epsilon$  subit une réduction de 10 % suivie d'une hausse de 30 %. Le coefficient multiplicateur de la première évolution est :  $CM_1 = 0.9$ . Le coefficient multiplicateur de la seconde évolution est :  $CM_2 = 1.3$ .

Le coefficient multiplicateur global est :  $CM_{global} = 0.9 \times 1.3 = 1.17$ Le taux d'évolution global est : *t<sub>global</sub>* = 1.17 – 1 = 0.17, soit 17 %.

Remarques :

Une baisse de 10 % suivie d'une hausse de 30 % ne correspond pas une hausse de 20 % . Dans le cas de plusieurs évolutions successives, le produit des coefficients multiplicateurs permet de déterminer le taux d'évolution global.

## **IV) Évolution réciproque**

Propriété : On considère une quantité qui varie au cours du temps. On note *V<sup>I</sup>* la quantité initiale et *V<sup>F</sup>* la quantité finale. Cette quantité évolue d'un taux *t*. On appelle *C M* le coefficient multiplicateur de *V<sup>I</sup>* à *V<sup>F</sup>* . Le coefficient multiplicateur réciproque est  $CM_r = \frac{1}{C}$ *C M* .

Le taux d'évolution réciproque est le taux *t<sup>r</sup>* pour passer de la valeur finale à la valeur initiale est  $\acute{e}$ gal à :  $t_r = CM_r - 1$ 

#### Exemple :

En 2018, la population d'une ville a augmenté de 5 %.

En 2019, cette population a retrouvé son niveau de 2018.

$$
CM = 1 + \frac{5}{100} = 1.05
$$

On en déduit que  $CM_r = \frac{1}{1.6}$ 1.05  $\approx 0.9524.$  $t_r = CM_r - 1 \approx 0.9524 - 1 \approx -0.0476.$ 

En 2019, la population a diminué d'environ 4.76 %